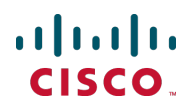

# **Cisco Jabber Video for TelePresence Version 4.5.7.16762**

Software Release Notes October 2012

## **Contents**

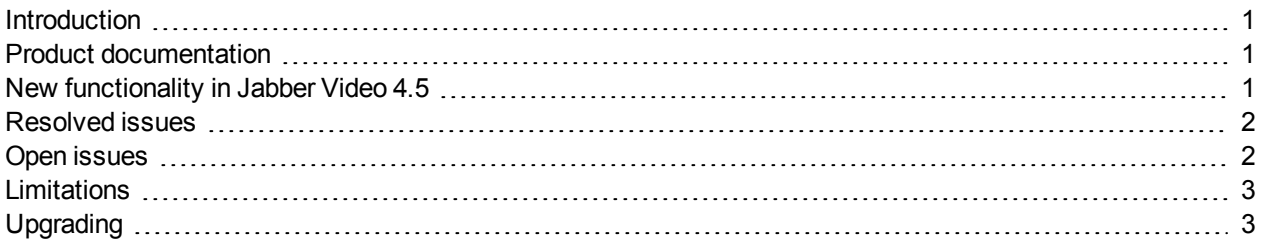

## <span id="page-0-0"></span>**Introduction**

Cisco Jabber Video for TelePresence 4.5 is a maintenance release. These release notes describe feature and capability changes as well as issues resolved in Jabber Video for Windows and Mac OS X since version 4.4.

## <span id="page-0-1"></span>**Product documentation**

The following documents provide guidance on installation, initial configuration, and operation of the product:

- <sup>n</sup> *[Cisco](http://www.cisco.com/en/US/partner/products/ps11328/prod_maintenance_guides_list.html) [Jabber](http://www.cisco.com/en/US/partner/products/ps11328/prod_maintenance_guides_list.html) [Video](http://www.cisco.com/en/US/partner/products/ps11328/prod_maintenance_guides_list.html) [for](http://www.cisco.com/en/US/partner/products/ps11328/prod_maintenance_guides_list.html) [TelePresence](http://www.cisco.com/en/US/partner/products/ps11328/prod_maintenance_guides_list.html) [Administrator](http://www.cisco.com/en/US/partner/products/ps11328/prod_maintenance_guides_list.html) [Guide](http://www.cisco.com/en/US/partner/products/ps11328/prod_maintenance_guides_list.html)*
- <span id="page-0-2"></span><sup>n</sup> *[Cisco](http://www.cisco.com/en/US/partner/products/ps11328/products_user_guide_list.html) [Jabber](http://www.cisco.com/en/US/partner/products/ps11328/products_user_guide_list.html) [Video](http://www.cisco.com/en/US/partner/products/ps11328/products_user_guide_list.html) [for](http://www.cisco.com/en/US/partner/products/ps11328/products_user_guide_list.html) [TelePresence](http://www.cisco.com/en/US/partner/products/ps11328/products_user_guide_list.html) [User](http://www.cisco.com/en/US/partner/products/ps11328/products_user_guide_list.html) [Guide](http://www.cisco.com/en/US/partner/products/ps11328/products_user_guide_list.html)* for Windows and Mac OS X.

## **New functionality in Jabber Video 4.5**

#### **NTLMv2 support on Mac OS X**

Cisco Jabber Video for TelePresence now supports the NTLMv2 authentication protocol also on the Mac OS X operating system

### **Cisco FIPS validated cryptography module**

Cisco Jabber Video for TelePresence now uses Cisco's FIPS validated cryptography module for secure communication

Consult the *[Cisco](http://www.cisco.com/en/US/products/ps11328/prod_maintenance_guides_list.html) [Jabber](http://www.cisco.com/en/US/products/ps11328/prod_maintenance_guides_list.html) [Video](http://www.cisco.com/en/US/products/ps11328/prod_maintenance_guides_list.html) [for](http://www.cisco.com/en/US/products/ps11328/prod_maintenance_guides_list.html) [TelePresence](http://www.cisco.com/en/US/products/ps11328/prod_maintenance_guides_list.html) [Administrator](http://www.cisco.com/en/US/products/ps11328/prod_maintenance_guides_list.html) [Guide](http://www.cisco.com/en/US/products/ps11328/prod_maintenance_guides_list.html) [\(4.5\)](http://www.cisco.com/en/US/products/ps11328/prod_maintenance_guides_list.html)* for more details.

#### **Storing of passwords can now be disabled**

Consult the *[Cisco](http://www.cisco.com/en/US/products/ps11328/prod_maintenance_guides_list.html) [Jabber](http://www.cisco.com/en/US/products/ps11328/prod_maintenance_guides_list.html) [Video](http://www.cisco.com/en/US/products/ps11328/prod_maintenance_guides_list.html) [for](http://www.cisco.com/en/US/products/ps11328/prod_maintenance_guides_list.html) [TelePresence](http://www.cisco.com/en/US/products/ps11328/prod_maintenance_guides_list.html) [Administrator](http://www.cisco.com/en/US/products/ps11328/prod_maintenance_guides_list.html) [Guide](http://www.cisco.com/en/US/products/ps11328/prod_maintenance_guides_list.html) [\(4.5\)](http://www.cisco.com/en/US/products/ps11328/prod_maintenance_guides_list.html)* for more details.

#### **Using TURN relay servers as a fallback**

Cisco Jabber Video for TelePresence can now be configured to establish direct connections between users before trying to use TURN relay servers for media streams. See *[Cisco](http://www.cisco.com/en/US/products/ps11328/prod_maintenance_guides_list.html) [Jabber](http://www.cisco.com/en/US/products/ps11328/prod_maintenance_guides_list.html) [Video](http://www.cisco.com/en/US/products/ps11328/prod_maintenance_guides_list.html) [for](http://www.cisco.com/en/US/products/ps11328/prod_maintenance_guides_list.html) [TelePresence](http://www.cisco.com/en/US/products/ps11328/prod_maintenance_guides_list.html) [Administrator](http://www.cisco.com/en/US/products/ps11328/prod_maintenance_guides_list.html) [Guide](http://www.cisco.com/en/US/products/ps11328/prod_maintenance_guides_list.html) [\(4.5\)](http://www.cisco.com/en/US/products/ps11328/prod_maintenance_guides_list.html)* for more details.

## <span id="page-1-0"></span>**Resolved issues**

The following issues were found in previous releases and were resolved in 4.5.

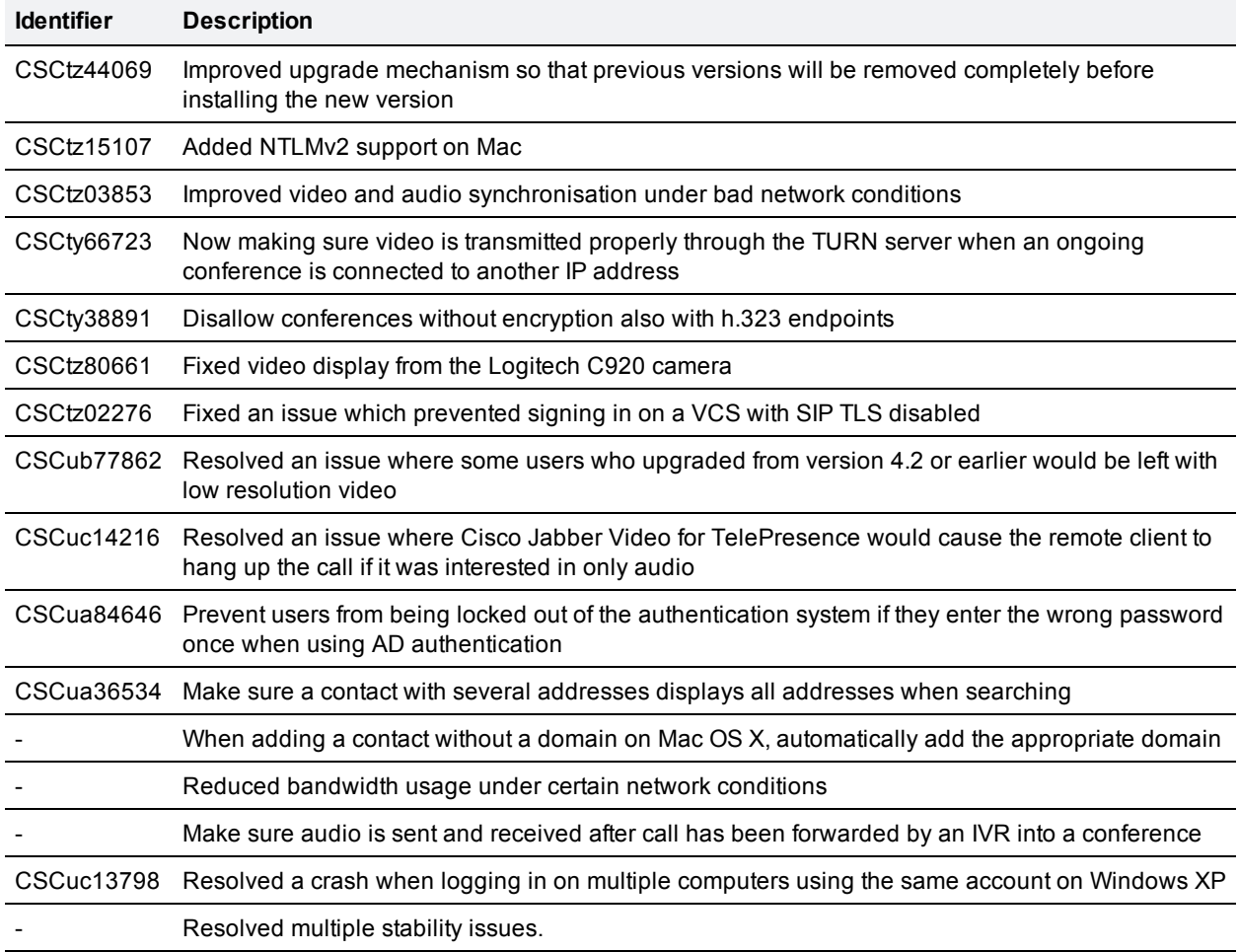

## <span id="page-1-1"></span>**Open issues**

The following issues apply to this version of Cisco Jabber Video for TelePresence.

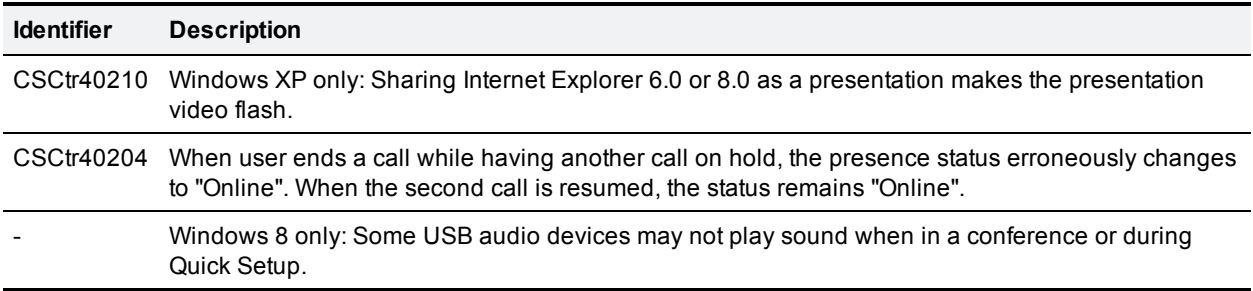

## <span id="page-2-0"></span>**Limitations**

The following limitations affect this release of Cisco Jabber Video for TelePresence.

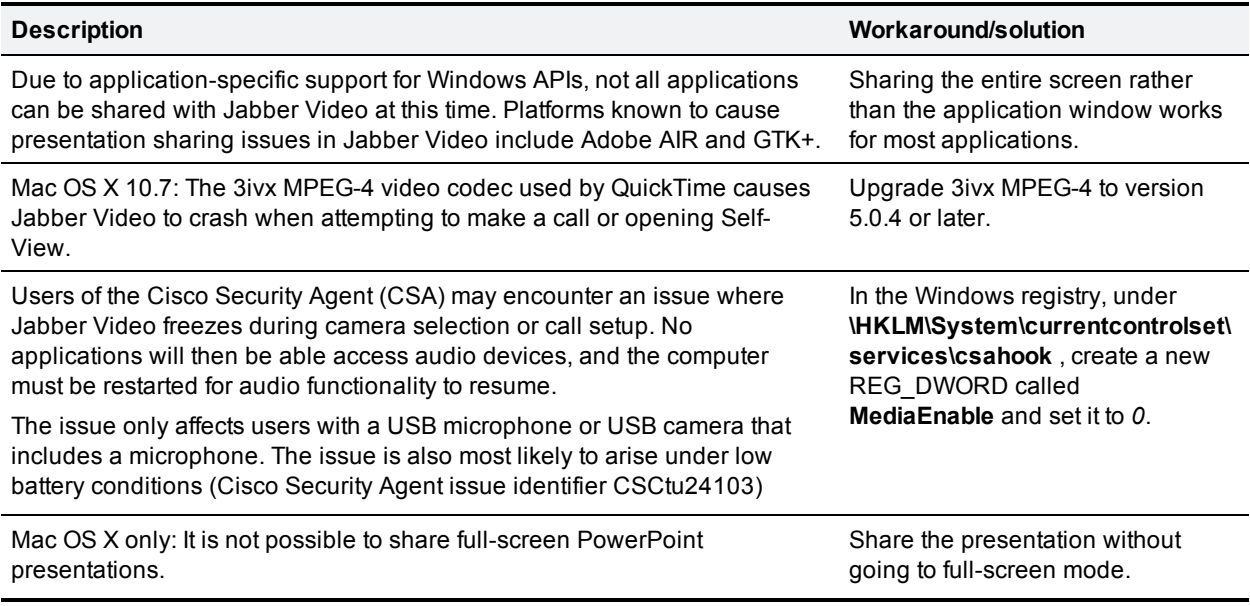

## <span id="page-2-1"></span>**Upgrading**

The process of upgrading Jabber Video is controlled by the IT administrator through four provisioning options in Cisco TelePresence Management Suite:

- <sup>n</sup> **Windows Software URL** and **OS X Software URL**.
- <sup>n</sup> **Windows Software Version**. and **OS X Software Version**

The provisioned URL must be an open (non-authenticated) http address. Automatic upgrades over ftp or https is not supported.

We recommend that the administrator immediately test and verify that the provisioned URLs work and are available to all provisioned users on the network. When these two options are correctly configured, users will receive a prompt when they sign in asking them whether they want to upgrade immediately:

If the user accepts, the new installer will be downloaded and started automatically. Restarting the computer after installation is not necessary.

- If the user accepts, but the download is not available—for example because the user is connecting from outside the company network, the user will be notified of the failure and the prompt will return the next time the user signs in.
- <sup>n</sup> If the user clicks **Ask Later**, the prompt will return the next time the user signs in.

If you want to make absolutely sure that all clients are upgraded, you can instead opt to use your deployment tool(s) to force the upgrade.

#### **Upgrading to Jabber Video 4.5 from versions earlier than 4.3**

Due to changes in product name and brand in version 4.3, the Jabber Video 4.5 installers will make some changes to previous installations. On Mac OS X, the user must manually remove the old application after installing and launching Jabber Video 4.5.

#### **Windows**

During installation:

- **Jabber Video 4.5 installs itself to the program file paths described under [File](#page-3-0) [locations](#page-3-0).**
- **Jabber Video registers itself as the default SIP protocol handler.**

When Jabber Video is launched:

- If upgrading from version 4.1 or later: Existing profile folders and registry settings are renamed from **~\Cisco\Movi\2.0\~** to **~\Cisco\JabberVideo\~**.
- If upgrading from version older than 4.1: Existing profile folders and registry settings are renamed from **~\TANDBERG\Movi\2.0\~** to **~\Cisco\JabberVideo\~**.

#### **Mac OS X**

Be sure to install and start up Jabber Video before removing Movi, as settings are imported on first startup.

When installing:

- **Jabber Video installs itself as a new application alongside Cisco TelePresence Movi.**
- **Jabber Video registers itself as the default SIP protocol handler.**
- <sup>n</sup> The program bundle identifier is now **com.cisco.JabberVideo**.

When Jabber Video is launched:

- **Preferences, Favorites, and History are imported from Movi.**
- <span id="page-3-0"></span>**Note change is stored passwords are not imported and must be re-entered.**

#### **Default file locations**

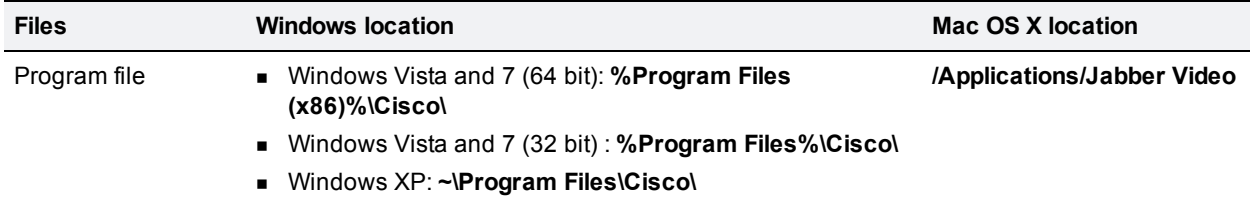

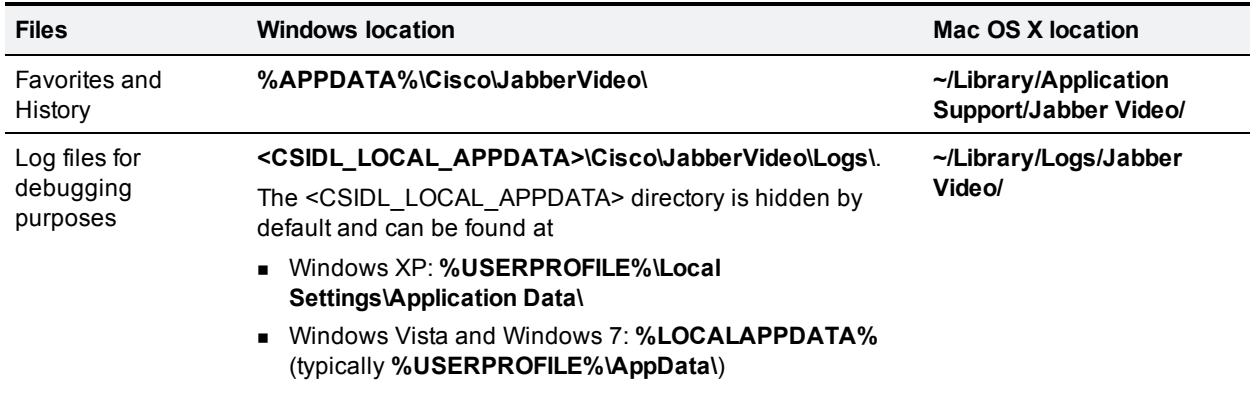

On a Windows computer, the Favorites and History are individual to each user logging on to Jabber Video.

On Mac OS X, the Favorites and History are specific to the Mac OS X user account, regardless of which Jabber Video user is logged in.

#### **Downgrading**

The provisioning options for software URL and version also make it possible to provision a downgrade, taking users to an earlier version of Cisco Jabber Video for TelePresence.

The downgrade process is similar to the upgrade process.

When downgrading to an earlier version, the user's Favorites, History, and settings are kept intact. Logs and log settings are deleted.

Note that a complete downgrade to versions earlier than 4.3 is not possible.

THE SPECIFICATIONS AND INFORMATION REGARDING THE PRODUCTS IN THIS MANUAL ARE SUBJECT TO CHANGE WITHOUT NOTICE. ALL STATEMENTS, INFORMATION, AND RECOMMENDATIONS IN THIS MANUAL ARE BELIEVED TO BE ACCURATE BUT ARE PRESENTED WITHOUT WARRANTY OF ANY KIND, EXPRESS OR IMPLIED. USERS MUST TAKE FULL RESPONSIBILITY FOR THEIR APPLICATION OF ANY PRODUCTS.

THE SOFTWARE LICENSE AND LIMITED WARRANTY FOR THE ACCOMPANYING PRODUCT ARE SET FORTH IN THE INFORMATION PACKET THAT SHIPPED WITH THE PRODUCT AND ARE INCORPORATED HEREIN BY THIS REFERENCE. IF YOU ARE UNABLE TO LOCATE THE SOFTWARE LICENSE OR LIMITED WARRANTY, CONTACT YOUR CISCO REPRESENTATIVE FOR A COPY.

The Cisco implementation of TCP header compression is an adaptation of a program developed by the University of California, Berkeley (UCB) as part of UCB's public domain version of the UNIX operating system. All rights reserved. Copyright © 1981, Regents of the University of California.

NOTWITHSTANDING ANY OTHER WARRANTY HEREIN, ALL DOCUMENT FILES AND SOFTWARE OF THESE SUPPLIERS ARE PROVIDED "AS IS" WITH ALL FAULTS. CISCO AND THE ABOVE-NAMED SUPPLIERS DISCLAIM ALL WARRANTIES, EXPRESSED OR IMPLIED, INCLUDING, WITHOUT LIMITATION, THOSE OF MERCHANTABILITY, FITNESS FOR A PARTICULAR PURPOSE AND NONINFRINGEMENT OR ARISING FROM A COURSE OF DEALING, USAGE, OR TRADE PRACTICE.

IN NO EVENT SHALL CISCO OR ITS SUPPLIERS BE LIABLE FOR ANY INDIRECT, SPECIAL, CONSEQUENTIAL, OR INCIDENTAL DAMAGES, INCLUDING, WITHOUT LIMITATION, LOST PROFITS OR LOSS OR DAMAGE TO DATA ARISING OUT OF THE USE OR INABILITY TO USE THIS MANUAL, EVEN IF CISCO OR ITS SUPPLIERS HAVE BEEN ADVISED OF THE POSSIBILITY OF SUCH DAMAGES.

Cisco and the Cisco Logo are trademarks of Cisco Systems, Inc. and/or its affiliates in the U.S. and other countries. A listing of Cisco's trademarks can be found at www.cisco.com/go/trademarks. Third party trademarks mentioned are the property of their respective owners. The use of the word partner does not imply a partnership relationship between Cisco and any other company. (1005R)

Any Internet Protocol (IP) addresses and phone numbers used in this document are not intended to be actual addresses and phone numbers. Any examples, command display output, network topology diagrams, and other figures included in the document are shown for illustrative purposes only. Any use of actual IP addresses or phone numbers in illustrative content is unintentional and coincidental.

© 2012 Cisco Systems, Inc. All rights reserved.